# **Manrododex**

Release 1.0.6.dev0+ga55e9cb.d20220915

**Charbel Assaad** 

# **CONTENTS**

| 1 | Getting started | 1 |
|---|-----------------|---|
| 2 | Miscellaneous   | 5 |
|   |                 |   |
|   |                 |   |

**CHAPTER** 

**ONE** 

# **GETTING STARTED**

# 1.1 Installing Manrododex

# 1.1.1 From PyPI

• First time install: pip install manrododex

• Updating: pip install --upgrade manrododex

### 1.1.2 From Source

1. Clone the repo: git clone https://github.com/Sydiepus/Manrododex.git

2. Go into the folder: cd Manrododex

3. Install with: pip install .

# 1.2 Compatibility

# 1.2.1 Python interpreters

The program is tested against 4 different versions: 3.7, 3.8, 3.9 and 3.10. The program should work on these, in case of any errors please open an issue on github.

#### 1.2.2 Windows/Mac OS/Android

I haven't tested it on Windows/Mac OS/Android yet, please report any issues. Even though i haven't used any platform specific functions/libraries bugs are to be expected.

### 1.2.3 Linux

This is the platform that the program was developed on, it works nicely i suppose. Again Bugs are to be expected.

#### 1.2.4 IOS

Tested on iSH Shell. The progress bar is broken, i'll try to add an options to disable it and to disable the chapter archiving to make reading the chapters easier.

# 1.3 Using a file to download

A file can be used to download manga with manrododex -F file The file should contain one entry per line, the syntax is as follows:

```
the url or uuid, a custom name, language
```

- the custom name and language can be omitted, however to change the language without changing the name you still have to add 2 commas, one for the name and another for the language.
- example of a file:

```
e1d0056a-fdd3-4f32-af19-50eeb37280ac
https://mangadex.org/title/9643f5da-c7da-4705-ac5b-4b4a4c7a649e/gleipnir
https://mangadex.org/title/259dfd8a-f06a-4825-8fa6-a2dcd7274230/yofukashi-no-uta, call______of the night,
https://mangadex.org/title/aa6c76f7-5f5f-46b6-a800-911145f81b9b/sono-bisque-doll-wa-koi-____wo-suru, Cosplay doll, br
https://mangadex.org/title/267db3f7-fd9c-4395-ac36-9ffacd772473/star-martial-god-_____technique,,
3f28c47a-bf8d-4e79-83ca-2e64fe906372,,jp
```

- When no language is given english is going to be used.
- When no custom name is given the default title (the one that appears on the site) will be used unless specified otherwise with the --use-alt-title

# 1.4 Arguments

```
usage: manrododex [-h] [-F [FILE]] [--version] [--log-level LOGLVL]

[--lang-codes] [--dry-run] [-p PATH] [-t THREADS] [-l LANG]

[-ds] [-svc SEL_VOL_CHAP] [--alt-title-lang ALT_TITLE_LANG]

[--use-alt-title] [--name NAME] [--force-ssl] [--zip-format]

[URL_UUID]
```

## 1.4.1 Positional Arguments

**URL\_UUID** URL\_UUID, i.e. link or uuid of the manga to be downloaded.

# 1.4.2 Named Arguments

**-F, --File** FILE, i.e. folder containing the links or unids of the mangas to be downloaded.

## 1.4.3 General options

**--version** Shows manrododex's version and exit.

**--log-level** Set the log level. Default log file location /tmp/manrododex.log possible values:

'DEBUG' 'INFO' 'WARNING' 'ERROR' 'CRITICAL'

Default: INFO

**--lang-codes** Prints the available language codes and exit.

Default: False

**--dry-run** Run the program without creating/saving anything.

Default: False

## 1.4.4 Downloading options

-p, --path Destination folder: where the manga will be saved. The path will be

'./PATH/manga name/'

Default: "/home/docs/checkouts/readthedocs.org/user\_builds/manrododex/checkouts/latest/docs/Manga"

**-t, --threads** Sets the number of threads to be used. Aka the number of images to be down-

loaded in parallel. Please don't use a lot of threads as it might get you banned.

Default: 1

-l, --language Set the language in which the chapters should be downloaded with.

Default: en

-ds, --data-saver Switch the quality mode from 'data' to 'data-saver'. 'data-saver' will download a

compressed image instead of upload quality.

Default: "data"

-svc, --sel-vol-chap Select chapters to be downloaded can be singles separated by ',' use 'v{num}v'

to mark the number as volume.

'/' to make a range. ',' to start a new rule.

e.g: v7v99 would be volume 7 chapter 99.

v1/3v1 would be chapter 1 from vol 1, 2 and 3. 1,4,6 would download chapter 1, 4 and 6 regardless for the volume. v6v would download volume 6 entirely.

**--alt-title-lang** Specify the language in we should get the alternative title. Available alternative

titles can be seen to the left of the chapters of the manga on the site.

1.4. Arguments 3

**--use-alt-title** Whether or not to use the alternative title of the manga. Aka the one that appears

to the side of the chapters on the site. Note: this argument can be used with –alt-title-lang to change the language of the alt title. If this argument is not used the

program will get the default title even ifthe –alttitle-lang is used.

Default: False

**--name** Set a custom name for the manga. Note: this argument precedes the both of the

-alttitle-lang and -deftitle in importance

**--force-ssl** Force selecting from MangaDex@Home servers that use the standard HTTPS port

443. from https://api.mangadex.org/swagger.html

Default: False

**--zip-format** The use of this argument will switch it to zip. By default the cbz archive format

will be used.

Default: "cbz"

**CHAPTER** 

**TWO** 

### **MISCELLANEOUS**

# 2.1 Frequently Asked Questions

Well I'm lying, no one asked any of these question and I don't even known if there's a single person that is going to read this documentation or use my program but i think writing documentation is good practice. (Hire me senpai >\_<)

# 2.1.1 Why the name Manrododex?

Well it's a combination of three different words: Man/rodo/dex

- 1. Man: for Manga.
- 2. rodo: for the load part of download in japanese which is in katakana or rōdo in romaji.
- 3. **dex**: for the dex in MangaDex

Joining all these information we get: Manga daunrodo dex, which makes no sense.

#### 2.1.2 What is a UUID?

From wikipedia UUID: Universally unique identifier, A universally unique identifier is a 128-bit label used for information in computer systems. The term globally unique identifier is also used. When generated according to the standard methods, UUIDs are, for practical purposes, unique.

Putting it simply it's a text made of letters and numbers separated by - and is unique.

An example would be: 17876b69-42a2-4228-aeda-f8e14f4f94f4

### How does this relate to MangaDex?

Well MangaDex uses UUIDs as a way to uniquely identify mangas, and is used by the program to download the manga that you want.

### What are you talking about? I never saw that thing on MangaDex?

Maybe you don't pay enough attention to links in your browser. It's right there:

https://mangadex.org/title/32fdfe9b-6e11-4a13-9e36-dcd8ea77b4e4/kanojo-okarishimasu

#### 2.1.3 What's the default title?

It's the title writen in white, big enough for you not to miss it. Here:

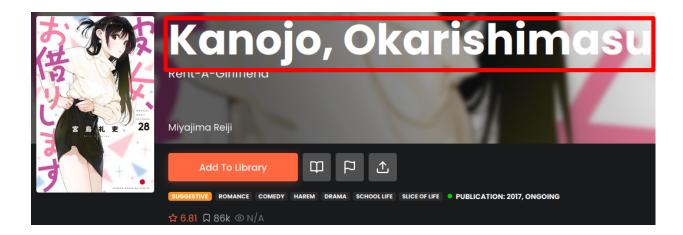

#### 2.1.4 What's the alt title?

alt title or Alternative Title is the non default title usually in a different language than the default one. MangaDex write the english alt title for the manga under the default one like this:

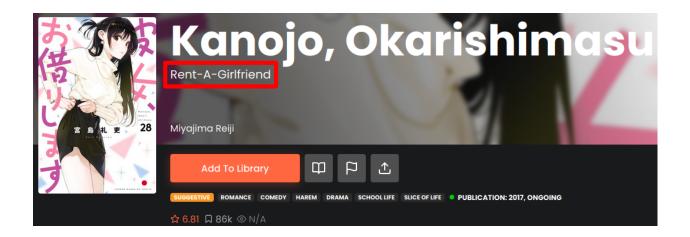

Other Alternative Titles are writen to the left of the chapters like this:

| Alternative Titles                   |                                |  |
|--------------------------------------|--------------------------------|--|
| Ich würde mir gerne eine Freundin    | Volume 27                      |  |
| ausleihen                            | Ch. 237 - The Girlfriend a     |  |
| Rent-A-Girlfriend                    | Ch. 236 - The Girlfriend a     |  |
| Me gustaría alquilar una novia       | Ch. 235 − The Girlfriend at    |  |
| J'aimerais emprunter une petite amie | Ch. 234 - The Girlfriend a     |  |
| == Unajmi curu                       | Ch. 233 - The Girlfriend a     |  |
| 💳 Dia, Aku Pinjam                    | Ch. 232 - The Girlfriend a     |  |
| Gadis yang Aku [Akan] Pinjam         | Ch. 231 - The Girlfriend ar    |  |
| Vorrei noleggiare una ragazza        | 🚆 Ch. 230 - The Girlfriend a   |  |
| Una ragazza a noleggio               | Ch. 229 - The Girlfriend a     |  |
| <u>●</u> かのかり                        |                                |  |
| 🔩 彼女、お借りします                          | Volume 26                      |  |
| 🛼 KanoKari                           | Ch. 228 - The Girlfriend a     |  |
| 💦 여친, 빌리겠습니다                         | 器器 Ch. 227 − The Girlfriend ar |  |
| Pacar Sewaan                         | Ch. 226 - The Girlfriend at    |  |
| Dziewczyna do wynajęcia              | ∺ Ch. 225 - The Girlfriend a   |  |
| Namorada de Aluguel                  | 🚟 Ch. 224 - The Girlfriend a   |  |
| <b>—</b> Девушка на прокат           | Ch. 223 - The Girlfriend at    |  |
| <b>—</b> Девушка на час              | ∰ Ch. 222 - The Girlfriend a   |  |
| 🚃 สะดุดรักยัยแฟนเช่า                 | Ch. 221 - The Girlfriend ar    |  |
| <ul> <li>Kiralık Sevgili</li> </ul>  | as Cil. 221 - The Ginfriend dr |  |
| <mark>■▼</mark> 女朋友、借我一下             | Volume 25                      |  |
| ■ 租借女友                               | ∰ Ch. 220 - The Girlfriend a   |  |

# 2.2 License

This project is distributed under the MIT License.

Copyright (c) 2022 Charbel Assaad.

Permission is hereby granted, free of charge, to any person obtaining a copy of this software and associated documentation files (the "Software"), to deal in the Software without restriction, including without limitation the rights to use, copy, modify, merge, publish, distribute, sublicense, and/or sell copies of the Software, and to permit persons to whom the Software is furnished to do so, subject to the following conditions:

The above copyright notice and this permission notice shall be included in all copies or substantial portions of the Software.

THE SOFTWARE IS PROVIDED "AS IS", WITHOUT WARRANTY OF ANY KIND, EXPRESS OR IMPLIED, INCLUDING BUT NOT LIMITED TO THE WARRANTIES OF MERCHANTABILITY, FITNESS FOR A PARTICULAR PURPOSE AND NONINFRINGEMENT. IN NO EVENT SHALL THE AUTHORS OR COPYRIGHT HOLDERS BE LIABLE FOR ANY CLAIM, DAMAGES OR OTHER LIABILITY, WHETHER IN AN ACTION OF CONTRACT, TORT OR OTHERWISE, ARISING FROM, OUT OF OR IN CONNECTION WITH THE SOFTWARE OR THE USE OR OTHER DEALINGS IN THE SOFTWARE.

· genindex